## Անցում Acba digital համակարգի

## Ուղեցույց

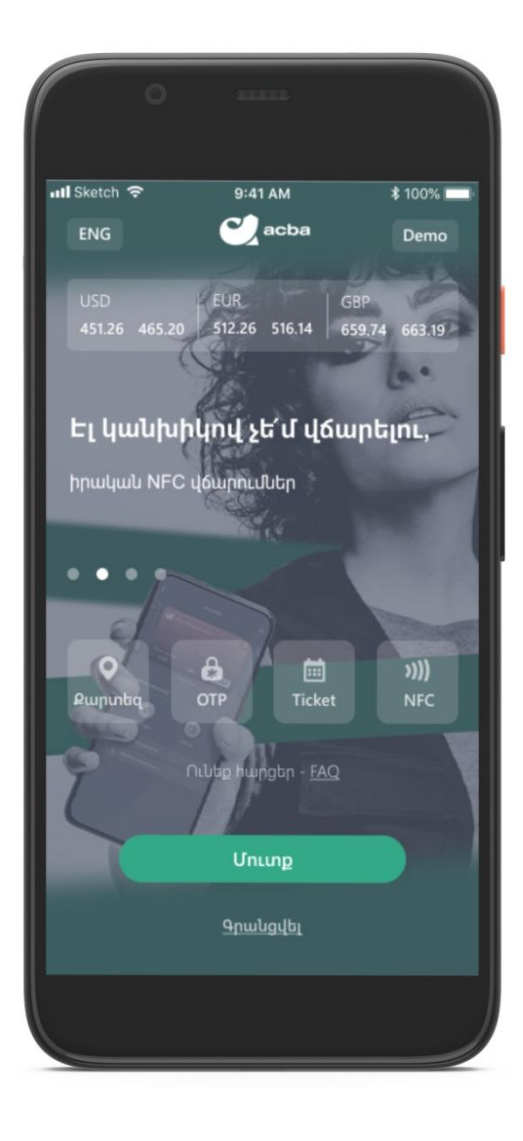

## **Անցում Acba Digital համակարգի**

Եթե նախկինում օգտվել եք ACBA Mobile հավելվածից, ունեք ֆիզիկական տոկեն, որն ուզում եք փոխարինել հավելվածով, կամ ջնջել եք Acba digital հավելվածը և կրկին ներբեռնել, ապա անհրաժեշտ է հավելվածից կատարել փոխարինում:

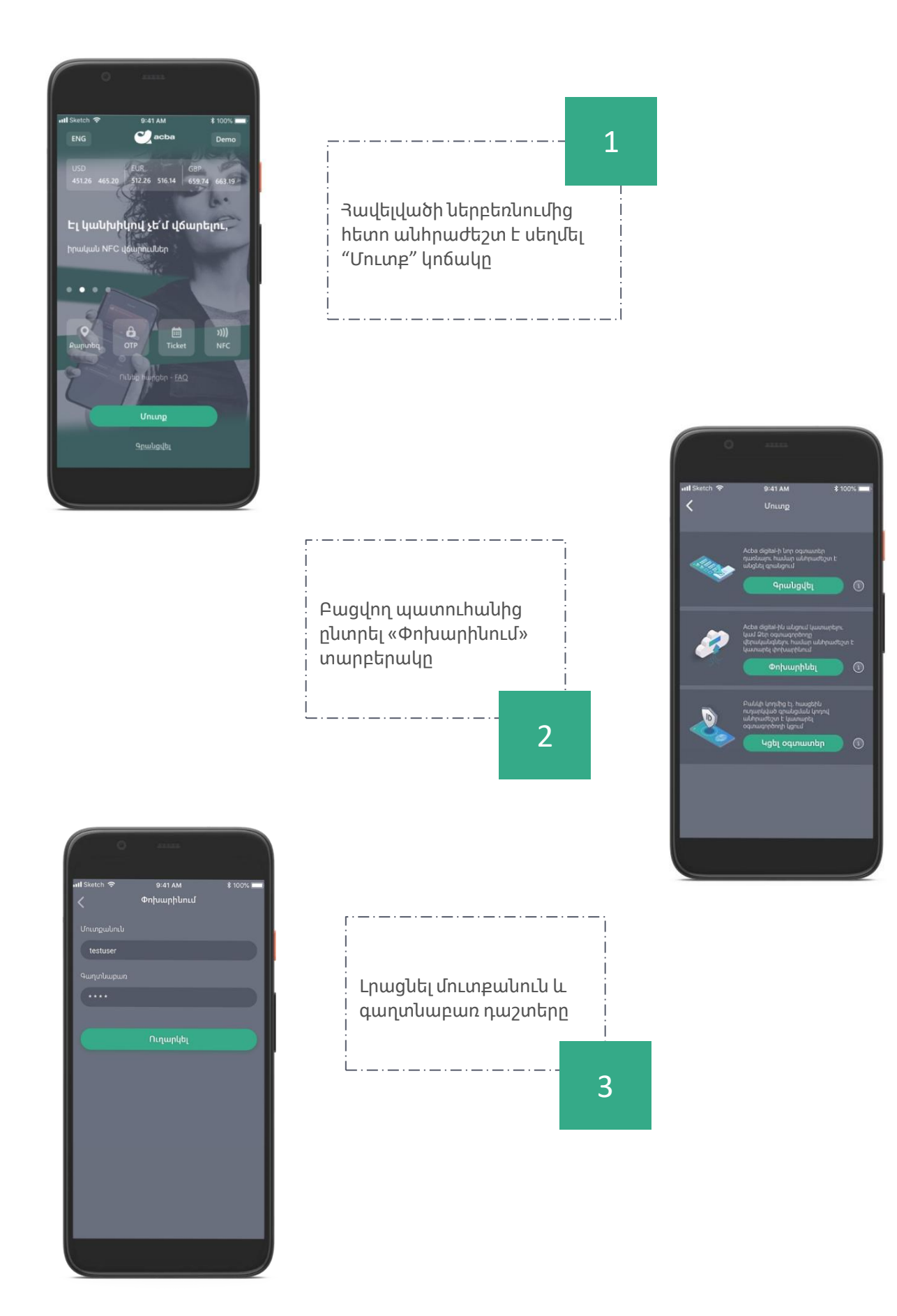

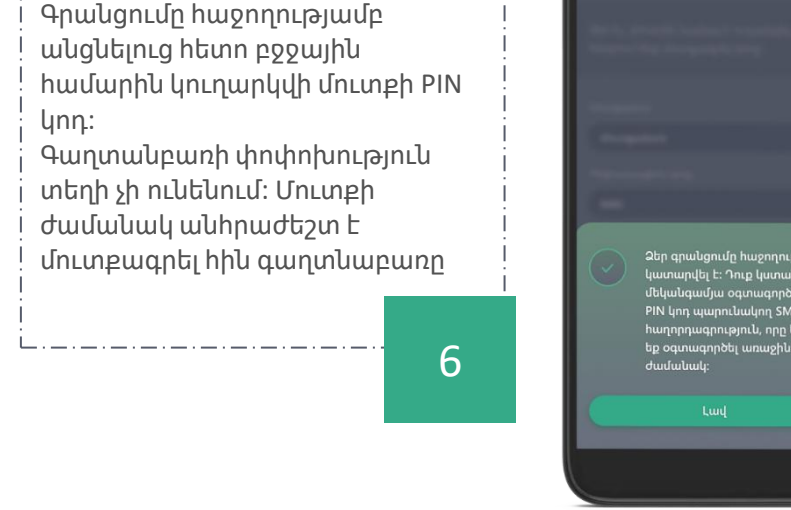

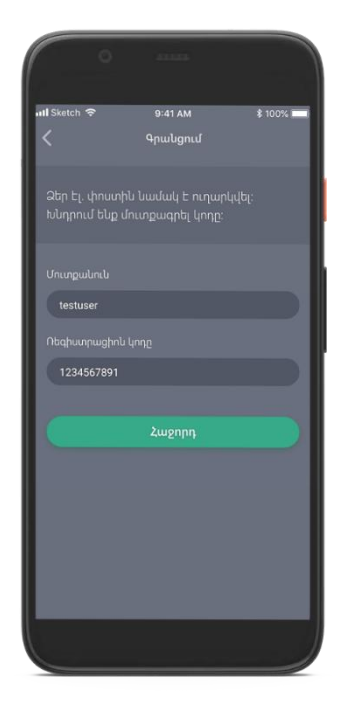

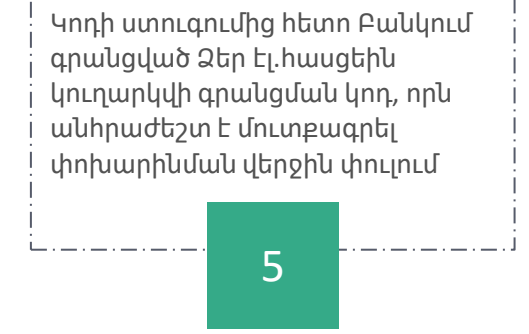

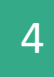

Բանկում գրանցված Ձեր բջջային համարին acba digital-ը կուղարկի վերստուգիչ կոդ, որն անհրաժեշտ է մուտքագրել բացված պատուհանում

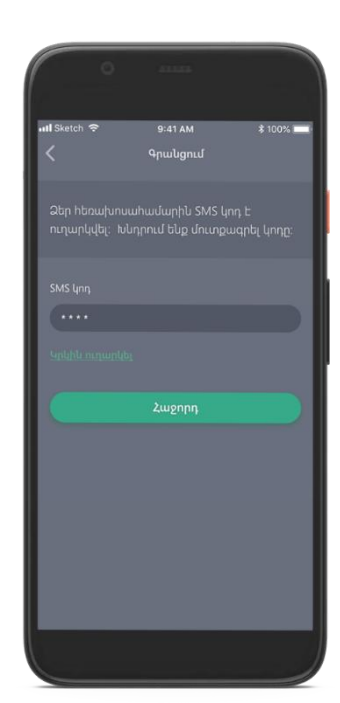